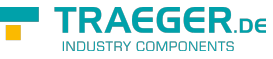

# OpcStatusConditionVariableNode Members

**Namespace:** Opc.UaFx **Assemblies:** Opc.UaFx.Advanced.dll, Opc.UaFx.Advanced.dll The [OpcStatusConditionVariableNode](https://wiki.traeger.de/en/software/sdk/opc-ua/net/api/opc.uafx.opcstatusconditionvariablenode) type exposes the following members.

# <span id="page-0-0"></span>Constructors

# <span id="page-0-1"></span>OpcStatusConditionVariableNode(IOpcNode, OpcName)

Initializes a new instance of the [OpcStatusConditionVariableNode](https://wiki.traeger.de/en/software/sdk/opc-ua/net/api/opc.uafx.opcstatusconditionvariablenode) class accessible by the name specified as a child node of the parent node given.

#### **C#**

public OpcStatusConditionVariableNode(IOpcNode parent, OpcName name)

#### **Parameters**

#### parent [IOpcNode](https://wiki.traeger.de/en/software/sdk/opc-ua/net/api/opc.uafx.iopcnode)

The [IOpcNode](https://wiki.traeger.de/en/software/sdk/opc-ua/net/api/opc.uafx.iopcnode) used as the parent node or a null reference (Nothing in Visual Basic) in the case there is no parent node available.

#### name [OpcName](https://wiki.traeger.de/en/software/sdk/opc-ua/net/api/opc.uafx.opcname)

The [OpcName](https://wiki.traeger.de/en/software/sdk/opc-ua/net/api/opc.uafx.opcname) through that the new status condition variable node can be accessed.

### <span id="page-0-2"></span>OpcStatusConditionVariableNode(IOpcNode, OpcName, OpcNodeId)

Initializes a new instance of the [OpcStatusConditionVariableNode](https://wiki.traeger.de/en/software/sdk/opc-ua/net/api/opc.uafx.opcstatusconditionvariablenode) class accessible by the name and id specified as a child node of the parent node given.

#### **C#**

public OpcStatusConditionVariableNode(IOpcNode parent, OpcName name, OpcNodeId id)

#### **Parameters**

#### parent [IOpcNode](https://wiki.traeger.de/en/software/sdk/opc-ua/net/api/opc.uafx.iopcnode)

The [IOpcNode](https://wiki.traeger.de/en/software/sdk/opc-ua/net/api/opc.uafx.iopcnode) used as the parent node or a null reference (Nothing in Visual Basic) in the case there is no parent node available.

#### name [OpcName](https://wiki.traeger.de/en/software/sdk/opc-ua/net/api/opc.uafx.opcname)

The [OpcName](https://wiki.traeger.de/en/software/sdk/opc-ua/net/api/opc.uafx.opcname) through that the new status condition variable node can be accessed.

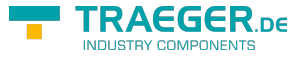

#### id [OpcNodeId](https://wiki.traeger.de/en/software/sdk/opc-ua/net/api/opc.uafx.opcnodeid)

The [OpcNodeId](https://wiki.traeger.de/en/software/sdk/opc-ua/net/api/opc.uafx.opcnodeid) through that the new status condition variable node can be identified and accessed.

## <span id="page-1-0"></span>OpcStatusConditionVariableNode(IOpcNode, OpcName, OpcNodeId, OpcStatus)

Initializes a new instance of the [OpcStatusConditionVariableNode](https://wiki.traeger.de/en/software/sdk/opc-ua/net/api/opc.uafx.opcstatusconditionvariablenode) class accessible by the name and id specified with the initial value defined by value as a child node of the parent node given.

#### **C#**

public OpcStatusConditionVariableNode(IOpcNode parent, OpcName name, OpcNodeId id, OpcStatus value)

#### **Parameters**

#### parent [IOpcNode](https://wiki.traeger.de/en/software/sdk/opc-ua/net/api/opc.uafx.iopcnode)

The [IOpcNode](https://wiki.traeger.de/en/software/sdk/opc-ua/net/api/opc.uafx.iopcnode) used as the parent node or a null reference (Nothing in Visual Basic) in the case there is no parent node available.

#### name [OpcName](https://wiki.traeger.de/en/software/sdk/opc-ua/net/api/opc.uafx.opcname)

The [OpcName](https://wiki.traeger.de/en/software/sdk/opc-ua/net/api/opc.uafx.opcname) through that the new status condition variable node can be accessed.

#### id [OpcNodeId](https://wiki.traeger.de/en/software/sdk/opc-ua/net/api/opc.uafx.opcnodeid)

The [OpcNodeId](https://wiki.traeger.de/en/software/sdk/opc-ua/net/api/opc.uafx.opcnodeid) through that the new status condition variable node can be identified and accessed.

#### value [OpcStatus](https://wiki.traeger.de/en/software/sdk/opc-ua/net/api/opc.uafx.opcstatus)

The initial value of the new status condition variable node.

### <span id="page-1-1"></span>OpcStatusConditionVariableNode(IOpcNode, OpcName, OpcStatus)

Initializes a new instance of the [OpcStatusConditionVariableNode](https://wiki.traeger.de/en/software/sdk/opc-ua/net/api/opc.uafx.opcstatusconditionvariablenode) class accessible by the name specified with the initial value defined by value as a child node of the parent node given.

#### **C#**

public OpcStatusConditionVariableNode(IOpcNode parent, OpcName name, OpcStatus value)

#### **Parameters**

#### parent [IOpcNode](https://wiki.traeger.de/en/software/sdk/opc-ua/net/api/opc.uafx.iopcnode)

The [IOpcNode](https://wiki.traeger.de/en/software/sdk/opc-ua/net/api/opc.uafx.iopcnode) used as the parent node or a null reference (Nothing in Visual Basic) in the case there is no parent node available.

#### name [OpcName](https://wiki.traeger.de/en/software/sdk/opc-ua/net/api/opc.uafx.opcname)

The [OpcName](https://wiki.traeger.de/en/software/sdk/opc-ua/net/api/opc.uafx.opcname) through that the new status condition variable node can be accessed.

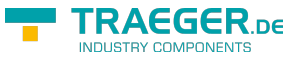

#### value [OpcStatus](https://wiki.traeger.de/en/software/sdk/opc-ua/net/api/opc.uafx.opcstatus)

The initial value of the new status condition variable node.

## <span id="page-2-0"></span>OpcStatusConditionVariableNode(OpcName)

Initializes a new instance of the [OpcStatusConditionVariableNode](https://wiki.traeger.de/en/software/sdk/opc-ua/net/api/opc.uafx.opcstatusconditionvariablenode) class accessible by the name specified.

**C#**

public OpcStatusConditionVariableNode(OpcName name)

#### **Parameters**

name [OpcName](https://wiki.traeger.de/en/software/sdk/opc-ua/net/api/opc.uafx.opcname)

The [OpcName](https://wiki.traeger.de/en/software/sdk/opc-ua/net/api/opc.uafx.opcname) through that the new status condition variable node can be accessed.

## <span id="page-2-1"></span>OpcStatusConditionVariableNode(OpcName, OpcNodeId)

Initializes a new instance of the [OpcStatusConditionVariableNode](https://wiki.traeger.de/en/software/sdk/opc-ua/net/api/opc.uafx.opcstatusconditionvariablenode) class accessible by the name and id specified.

#### **C#**

public OpcStatusConditionVariableNode(OpcName name, OpcNodeId id)

#### **Parameters**

#### name [OpcName](https://wiki.traeger.de/en/software/sdk/opc-ua/net/api/opc.uafx.opcname)

The [OpcName](https://wiki.traeger.de/en/software/sdk/opc-ua/net/api/opc.uafx.opcname) through that the new status condition variable node can be accessed.

#### id [OpcNodeId](https://wiki.traeger.de/en/software/sdk/opc-ua/net/api/opc.uafx.opcnodeid)

The [OpcNodeId](https://wiki.traeger.de/en/software/sdk/opc-ua/net/api/opc.uafx.opcnodeid) through that the new status condition variable node can be identified and accessed.

### <span id="page-2-2"></span>OpcStatusConditionVariableNode(OpcName, OpcNodeId, OpcStatus)

Initializes a new instance of the [OpcStatusConditionVariableNode](https://wiki.traeger.de/en/software/sdk/opc-ua/net/api/opc.uafx.opcstatusconditionvariablenode) class accessible by the name and id specified with the initial value given by value.

#### **C#**

public OpcStatusConditionVariableNode(OpcName name, OpcNodeId id, OpcStatus value)

#### **Parameters**

#### name [OpcName](https://wiki.traeger.de/en/software/sdk/opc-ua/net/api/opc.uafx.opcname)

The [OpcName](https://wiki.traeger.de/en/software/sdk/opc-ua/net/api/opc.uafx.opcname) through that the new status condition variable node can be accessed.

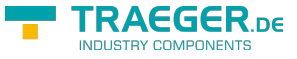

#### id [OpcNodeId](https://wiki.traeger.de/en/software/sdk/opc-ua/net/api/opc.uafx.opcnodeid)

The [OpcNodeId](https://wiki.traeger.de/en/software/sdk/opc-ua/net/api/opc.uafx.opcnodeid) through that the new status condition variable node can be identified and accessed.

#### value [OpcStatus](https://wiki.traeger.de/en/software/sdk/opc-ua/net/api/opc.uafx.opcstatus)

The initial value of the new status condition variable node.

## <span id="page-3-0"></span>OpcStatusConditionVariableNode(OpcName, OpcStatus)

Initializes a new instance of the [OpcStatusConditionVariableNode](https://wiki.traeger.de/en/software/sdk/opc-ua/net/api/opc.uafx.opcstatusconditionvariablenode) class accessible by the name specified with the initial value given by value.

#### **C#**

public OpcStatusConditionVariableNode(OpcName name, OpcStatus value)

#### **Parameters**

#### name [OpcName](https://wiki.traeger.de/en/software/sdk/opc-ua/net/api/opc.uafx.opcname)

The [OpcName](https://wiki.traeger.de/en/software/sdk/opc-ua/net/api/opc.uafx.opcname) through that the new status condition variable node can be accessed.

#### value [OpcStatus](https://wiki.traeger.de/en/software/sdk/opc-ua/net/api/opc.uafx.opcstatus)

The initial value of the new status condition variable node.

# <span id="page-3-1"></span>Properties

### <span id="page-3-2"></span>Value

Gets or sets the value of the status condition variable node.

#### **C#**

public OpcStatus Value { get; set; }

#### **Property Value**

#### **[OpcStatus](https://wiki.traeger.de/en/software/sdk/opc-ua/net/api/opc.uafx.opcstatus)**

A [OpcStatus](https://wiki.traeger.de/en/software/sdk/opc-ua/net/api/opc.uafx.opcstatus) representing the value of the status condition variable node. This can be also a null reference (Nothing in Visual Basic).

# <span id="page-3-3"></span>Methods

## <span id="page-3-4"></span>ReadStatusValue(OpcReadVariableValueContext)

Reads the status condition variable node value using the context specified.

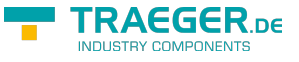

#### **C#**

public OpcStatus ReadStatusValue(OpcReadVariableValueContext context)

#### **Parameters**

context [OpcReadVariableValueContext](https://wiki.traeger.de/en/software/sdk/opc-ua/net/api/opc.uafx.opcreadvariablevaluecontext)

The [OpcReadVariableValueContext](https://wiki.traeger.de/en/software/sdk/opc-ua/net/api/opc.uafx.opcreadvariablevaluecontext) to use to read the status condition variable node value.

#### **Returns**

#### **[OpcStatus](https://wiki.traeger.de/en/software/sdk/opc-ua/net/api/opc.uafx.opcstatus)**

The [OpcStatus](https://wiki.traeger.de/en/software/sdk/opc-ua/net/api/opc.uafx.opcstatus) status condition variable node value associated with this node and read using the context specified. This can also be a null reference (Nothing in Visual Basic).

#### **Exceptions**

#### [ArgumentNullException](https://docs.microsoft.com/en-us/dotnet/api/system.argumentnullexception)

The context is a null reference (Nothing in Visual Basic).

### <span id="page-4-0"></span>WriteStatusValue(OpcWriteVariableValueContext, OpcStatus)

Writes the value to the status condition variable node value using the context specified.

#### **C#**

public void WriteStatusValue(OpcWriteVariableValueContext context, OpcStatus value)

#### **Parameters**

context [OpcWriteVariableValueContext](https://wiki.traeger.de/en/software/sdk/opc-ua/net/api/opc.uafx.opcwritevariablevaluecontext)

The [OpcWriteVariableValueContext](https://wiki.traeger.de/en/software/sdk/opc-ua/net/api/opc.uafx.opcwritevariablevaluecontext) to use to write the status condition variable node value specified.

#### value [OpcStatus](https://wiki.traeger.de/en/software/sdk/opc-ua/net/api/opc.uafx.opcstatus)

The [OpcStatus](https://wiki.traeger.de/en/software/sdk/opc-ua/net/api/opc.uafx.opcstatus) to write to the status condition variable node value.

#### **Exceptions**

#### [ArgumentNullException](https://docs.microsoft.com/en-us/dotnet/api/system.argumentnullexception)

The context is a null reference (Nothing in Visual Basic).

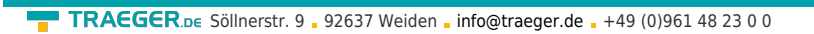

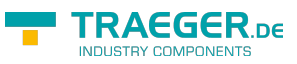

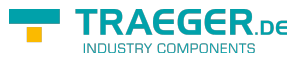

# Table of Contents

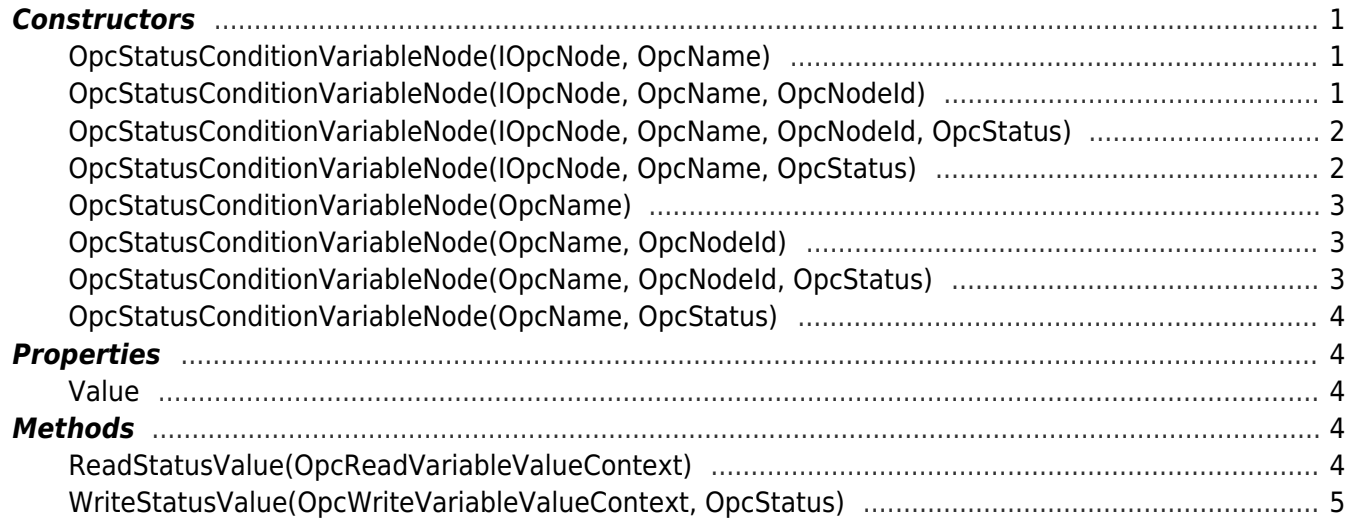